## **Installation of QGIS-Server 3.03 on Windows 7**

*2018-06-12 07:48 PM - Radim Machů*

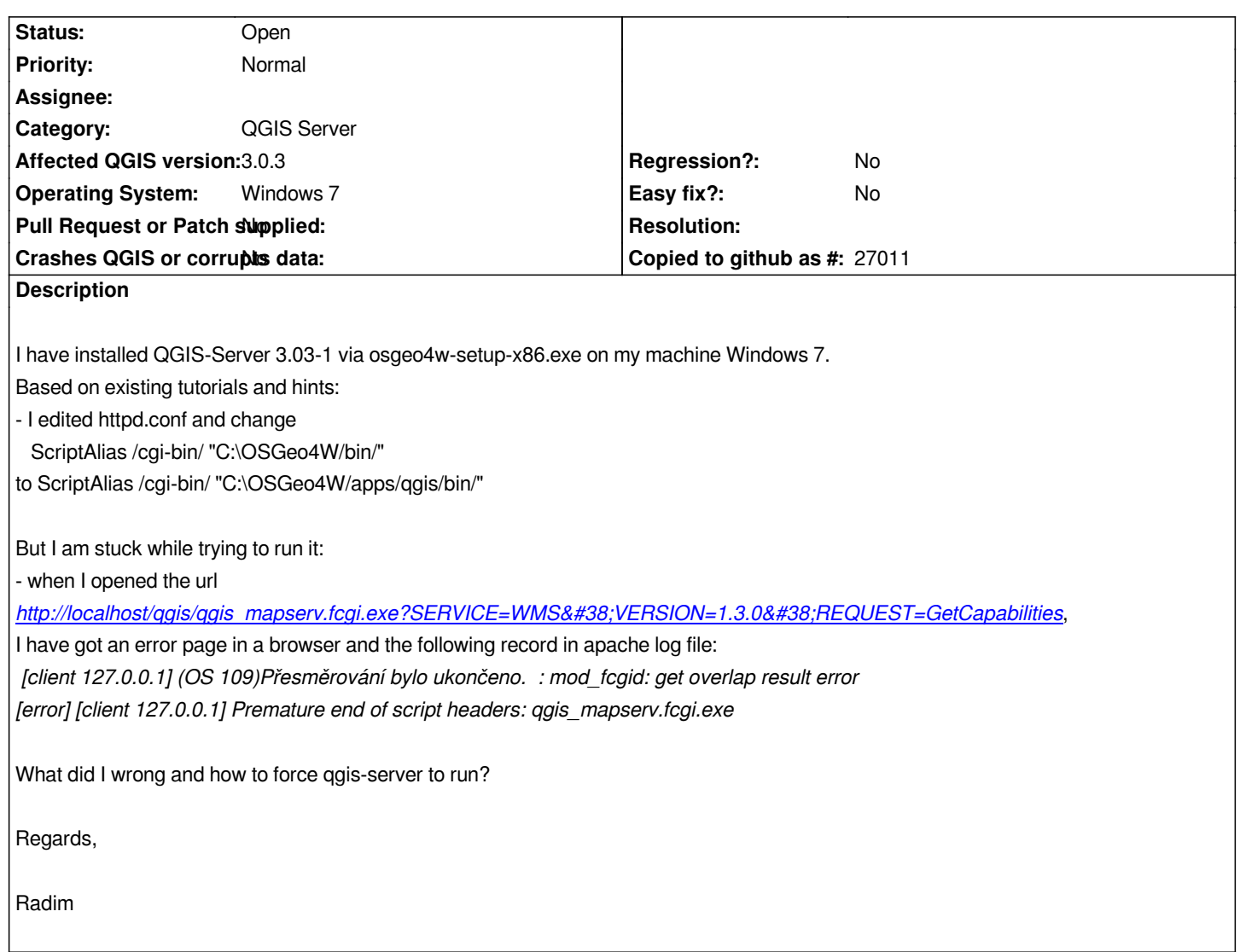